- 13 ISBN 9787560511122
- 10 ISBN 7560511120

出版时间:1999-05

页数:303

版权说明:本站所提供下载的PDF图书仅提供预览和简介以及在线试读,请支持正版图书。

www.tushu000.com

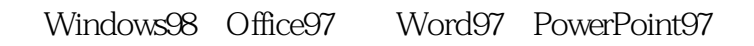

1 Windows98  $1$  $1.1$  $1.2$  DOS 2 Windows98 2.1 Windows98 Windows95 2.2 Windows98 2.3 Windows98 24 第3章 基本操作  $31$  $32$ 3.3 Windows98 34 35 36 37  $\frac{4}{41}$  $4.1$ 42  $43$   $44^{\circ}$  $44$ " 45  $5<sub>5</sub>$ 5.1 "  $52$ "  $53$  $54$   $55$   $\overline{5}$ 5.5 启动"画图" 5.6 5.7 5.8 5.9  $5.10$  $5.11$  $6\overline{6}$ 6.1 62 63  $64$ 6.5 6.6 Windows98

67

2 Office97 7 Office97 7.10 ffice97 7.20 ffice97 7.30 ffice97  $7.4$ 8 Word97  $81$ 8.2  $83$ 84 9 Word97  $9.1$ 9.2 Word97 9.3 10 Excel97 10.1 Excel  $10.2$ 10.3 10.4  $10.5$ 10.6 11 Excel97  $11.1$  $11.2$ 11.3 12 PowerPoint97 12.1 PowerPoint97 12.2 12.3 PowerPoint97 12.4 12.5 12.6 12.7 13 Office97 13.1 13.2 13.3 134

 $\overline{3}$ 

第14章 网络概述  $14.1$ 14.2 143 14.4 14.5 146 第15章 局域网  $15.1$  $15.2$ 15.3  $15.4$  $15.5$ 15.6 16 Windows98 16.1 Windows98 16.2 16.3 16.4 16.5 17 InternetExpl0re4.0 17.1 Internet WWW 17.2 IE4 17.3 IE4  $17.4$ 4 Access97 第18章 数据库概述 18.1 18.2 18.3 184 19 Access97  $19.1$  Access 19.2 19.3 19.4  $20$  $20.1$  $20.2$ 20.3 20.4 21 Access97

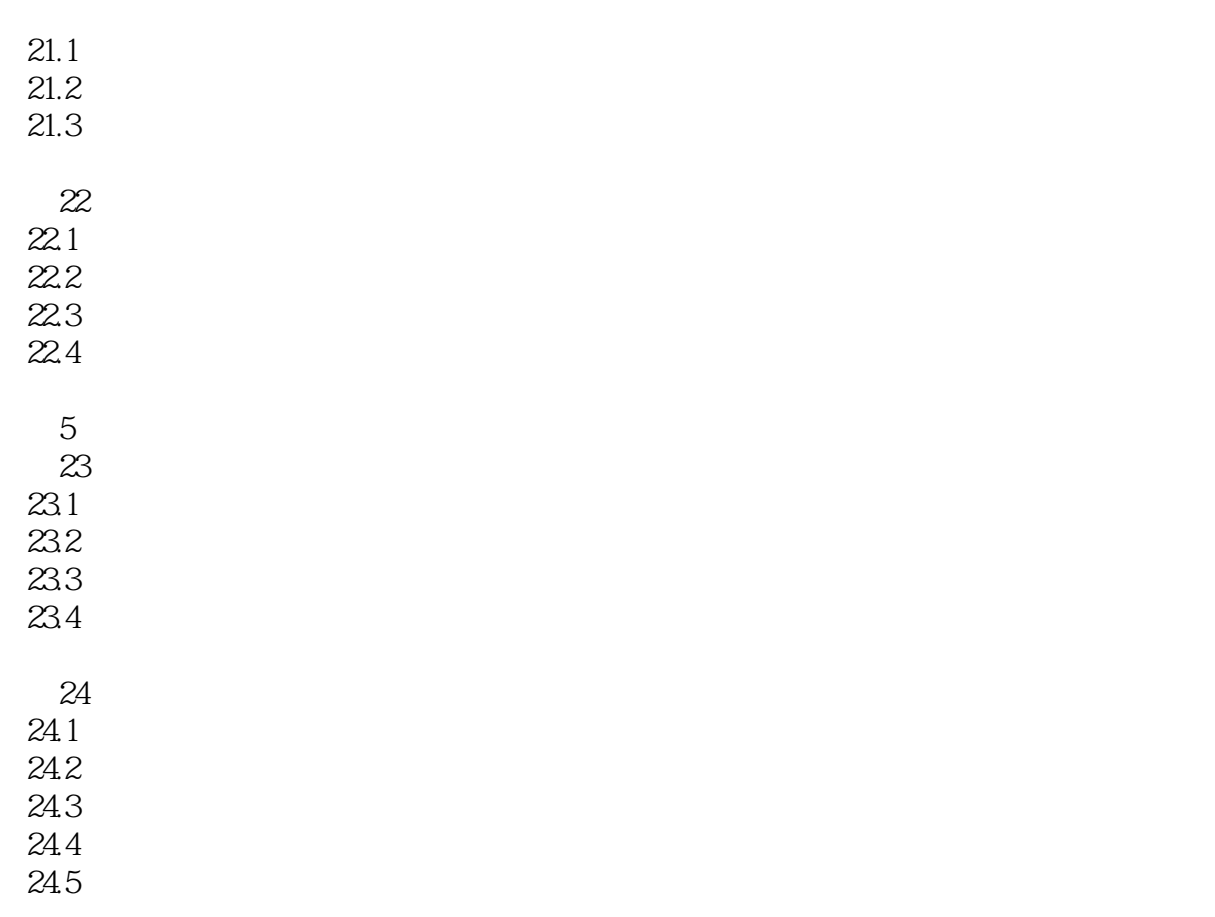

Ms Dos62

本站所提供下载的PDF图书仅提供预览和简介,请支持正版图书。

:www.tushu000.com